| SUNY Oswego                                                                                                    | <u>Student</u> | t_   Jerret LeMay   🔒 Sign Out | 0 Notifications |
|----------------------------------------------------------------------------------------------------|----------------|--------------------------------|-----------------|
| Banner Self-Service     Student     Registration                                                                                                    |                |                                |                 |
| REGISTRATION                                                                                                    |                |                                |                 |
| What would you like to do?                                                                                                    |                |                                |                 |
| Prepare for Registration       Register for Classes         Check your registration eligibility and start time, check for holds that prevent registration, view your academic standing, advisor, major, etc.       Register for Classes | on and         |                                |                 |
| Plan Ahead<br>Coming Soon. Browse Classes<br>Search for courses offered in a term.                                                                                                    |                |                                |                 |
| View Registration Information<br>View term schedules and active registrations.                                                                                                    |                |                                |                 |
|                                                                                                    | <b>`</b>       |                                |                 |
| The new Registration interface provides a modern, flexible, information-rich registration experience.                                                                                                    |                |                                |                 |
|                                                                                                    | •              |                                |                 |

Banner Self-Service Student Registration Select a Term

Select a Term Prepare for Registration

## PREPARE FOR REGISTRATION Registration Status **Registration Status Primary Curriculum** Level: Undergraduate Term: Spring 2016 College: Comm. Media and the Arts Vour Student Status permits registration. Degree: Bachelor of Arts Program: BA-Comm, Media and Arts Vour academic status permits registration. Catalog Term: Fall 2015 You have no holds which prevent registration. Admit Term: Fall 2015 Major: Music BA **Permit Override** (1) You have received a Permit Override for 11864, PSY100 (Introduction to Psychology), type: Special Approval Earned Hours 1 You have Earned Hours for Level: Undergraduate, Institution Hours: 3, Transfer Hours: 0 Your class standing for registration purposes is 2nd sem freshman

The "Prepare for Registration" link displays information about your registration status.

| A Banner Self-Servic   | e Student Registration Select a Term Browse Classes                   |
|------------------------|-----------------------------------------------------------------------|
| BROWSE CLASSES         |                                                                       |
| Enter Your Search Crit | teria                                                                 |
| Term: Spring 2016      |                                                                       |
| Subject                |                                                                       |
| Course Number          |                                                                       |
| Keyword                |                                                                       |
| Attribute              |                                                                       |
| Open Sections Only     |                                                                       |
| Level                  |                                                                       |
|                        | Search Clear Advanced Search                                          |
|                        |                                                                       |
|                        |                                                                       |
|                        |                                                                       |
|                        |                                                                       |
|                        |                                                                       |
|                        | The "Browse Classes" link provides several options for basic searches |
|                        | as well as many Advanced Search options.                              |
|                        |                                                                       |

| Banner Self-Service                                         | Stude     | ent Reg      | gistration    | Select a | Term   | Browse Classes              |                                                 |                                                              |
|-------------------------------------------------------------|-----------|--------------|---------------|----------|--------|-----------------------------|-------------------------------------------------|--------------------------------------------------------------|
|                                                             |           | Re           | sults d       | an be    | sorted | by clicking on              | column headers                                  |                                                              |
| earch Results — 62 Classe<br>erm: Fall 2015 Subject: Biolog | -         |              | $\overline{}$ |          |        |                             |                                                 | Search Agai                                                  |
| Title                                                       | Subject 🗘 | Course Nui 🗘 | Section       | Hours    | CRN (  | C Instructor                | Meeting Times                                   | Status                                                       |
| General Biology                                             | BIO       | 101          | 800           | 4        | 91253  | McDonald, Michael (Primary) | SMTWTFS 09:35 AM - 10:55 AM Building: Shi       | To of 40 seats ref<br>Control what you see                   |
| General Biology Lab                                         | BIO       | 101          | L80           | 0        | 94313  | McDonald, Michael (Primary) | SMTWTFS 06:00 PM - 08:00 PM Building: Shi       | 8 of 20 seats remain. Q View Linked                          |
| General Biology Lab                                         | BIO       | 101          | L81           | 0        | 95631  | McDonald, Michael (Primary) | SMTWTFS 01:50 PM - 03:50 PM Building: S         | Hover over times for more info                               |
| Biology Seminar                                             | BIO       | 110          | 820           | 1        | 97679  | Chandler, Christopher (Pri  | S M T W T F S 01:50 PM - 02:45 PM Building: Shi | it 1 of 19 se                                                |
| Biology Seminar                                             | BIO       | 110          | 830           | 1        | 98699  | Chandler, Christopher (Pri  | SMTWTFS 09:10 AM - 10:05 AM Building: Par       | rl SMTWTFS<br>Class on:                                      |
| Molecular/Cellular Foundations                              | BIO       | 120          | 800           | 4        | 95493  | Geetha-Loganathan, Poon     | SMTWTFS 11:30 AM - 12:25 PM Building: Shi       | Monday,Wednesday,Friday                                      |
| Molecular/Cellular Found Lab                                | BIO       | 120          | L50           | 0        | 95620  | Geetha-Loganathan, Poon     | SMTWTFS 01:50 PM - 04:50 PM Building: Shi       | Start Date: 08/24/2015<br>End Date: 12/04/2015<br>iew Linked |
| Molecular/Cellular Found. Lab                               | BIO       | 120          | L52           | 0        | 96192  | Geetha-Loganathan, Poon     | SMTWTFS 02:20 PM - 05:20 PM Building: Shi       | if 9 of 20 seats remain.                                     |
| Molecular/CellularFound Lab                                 | BIO       | 120          | L60           | 0        | 98459  | Geetha-Loganathan, Poon     | SMTWTFS 01:50 PM - 04:50 PM Building: Shi       | it 20 seats rem<br>It INKED                                  |
| Human Biology                                               | BIO       | 203          | 800           | 3        | 91380  | Medeiros, Cleane (Primary)  | S M T W T F S 07:00 PM - 08:20 PM Building: Shi | ir <b>39</b> of 100 seats re                                 |
| Cellular Physiology                                         | BIO       | 309          | 800           | 3        | 96032  | Contento, Anthony (Primary) | SMTWTFS 12:40 PM - 01:35 PM Building: Shi       | i <b>9 FULL</b> : 0 of 24                                    |

| Banner Self-Serv               | vice Stud    | dent F    | Registration | Class Details for          |                                          | ×                                                                                                    | Â     |                              |                |              |
|--------------------------------|--------------|-----------|--------------|----------------------------|------------------------------------------|----------------------------------------------------------------------------------------------------|-------|------------------------------|----------------|--------------|
| BROWSE CLASSES                 |              |           |              | 1 Term: 201509, CRN: 95493 |                                          |                                                                                                    |       |                              |                |              |
| Search Results — 62 Cla        |              |           |              | Bookstore Links            |                                          | s the basic foundations of molecular and cellular                                                                                                    |       |                              |                | Search Again |
| Term: Fall 2015 Subject: Bi    | ology        |           |              | Course Description         | and laboratory ma                        | ing biological unity, diversity, and evolution. The lecture<br>terial provide basic knowledge of atomic, molecular<br>ures and functions, metabolism, and development. |       | _                            |                |              |
| Title                          | Subject      | Course Nu | 💠 Section    | Attributes                 | Students will plan<br>laboratory experie | and carry out biological investigations as part of the<br>nce.<br>Note: Major restrictions are enforced.                                                               |       | tus                          |                | ☆.           |
| General Biology                | BIO          | 101       | 800          | Restrictions               | Offered: Fall,                           | Spring.<br>Credit: 4                                                                                                    |       | of 40 seats rem              | Q View Linked  |              |
|                                | ВЮ           | 101       | 800          | Instructor/Meeting Times   |                                          |                                                                                                    |       | LINKED                       | Ca view Linked | =            |
| General Biology Lab            | BIO          | 101       | L80          | Enrollment                 |                                          |                                                                                                    | Ξ     | f 20 seats remain.           | Q View Linked  |              |
|                                |              |           |              | Corequisites               |                                          |                                                                                                    |       | _                            |                |              |
| General Biology Lab            | BIO          | 101       | L81          | Prerequisites              |                                          |                                                                                                    |       | f 20 seats remain.<br>LINKED | Q View Linked  |              |
| Biology Seminar                | BIO          | 110       | 820          | Mutual Exclusion           |                                          |                                                                                                    |       | f 19 seats remain.           |                |              |
|                                |              |           |              | Cross Listed Courses       |                                          |                                                                                                    |       |                              |                |              |
| Biology Seminar                | BIO          | 110       | 830          | Linked Sections            |                                          |                                                                                                    |       | of 19 seats rem              |                |              |
| Molecular/Cellular Foundations | <u>s</u> BIO | 120       | 800          | Fees                       |                                          |                                                                                                    |       | of 60 seats rem ILINKED      | Q View Linked  |              |
|                                |              |           |              |                            |                                          | Close                                                                                                    | 1     | of 20 seats rem              |                |              |
| Molecular/Cellular Four        | BIO          | 120       | L50          | 90020 0                    | ееша-соуанашан, гоон                     |                                                                                                    |       |                              | Q View Linked  |              |
| Molecular/Cellular Found. L    |              |           | L52          | 0 96192 <u>G</u>           | eetha-Loganathan, Poon                   | SMTWTES 02:20 PM - 05:20 PM Building: Sh                                                                                                    | nir — | of 20 seats remain.          | Q View Linked  |              |
| Click Cour                     | se Title     | for mo    | ore info     | ormation, includ           | ing restrictio                           | ) <b>NS</b> . <b>W</b> T F S 01:50 PM - 04:50 PM <b>Building:</b> Sh                                                                                                   | - 1ir | 4 of 20 seats rem            | Q View Linked  |              |
|                                |              |           |              | oks, attributes, e         | 0                                        |                                                                                                    |       |                              |                |              |
| Hu                             | prere        | quisit    |              |                            |                                          | W T F S 07:00 PM - 08:20 PM Building: Sh                                                                                                    | nir 3 | 9 of 100 seats re            |                |              |
| Cellular Physiology            | BIO          | 309       | 800          | 3 96032 <u>C</u>           | <u>ontento, Anthony</u> (Primary)        | S M T W T F S 12:40 PM - 01:35 PM Building: Sh                                                                                                    | nir   | <b>FULL</b> : 0 of 24        |                | •            |

| Banner Self-Service                                           | Stud    | ent F  | Registration | Sele  | ect a Term                                 | Browse Classes              |                                                           |                                          |               |              |
|---------------------------------------------------------------|---------|--------|--------------|-------|--------------------------------------------|-----------------------------|-----------------------------------------------------------|------------------------------------------|---------------|--------------|
| BROWSE CLASSES                                                |         |        |              |       |                                            |                             |                                                           |                                          |               |              |
| Search Results — 62 Classe<br>Term: Fall 2015 Subject: Biolog |         |        |              |       |                                            |                             |                                                           |                                          |               | Search Again |
|                                                               |         |        |              |       |                                            |                             |                                                           |                                          |               | •            |
| General Biology Lab                                           | BIO     | 101    | 1.80         | 0     | 94313                                      | McDopald Michael (Primary)  | SMTW <b>T</b> FS 06:00 PM - 08:00 PM <b>Building:</b> Shi | 8 of 20 seats remain.                    | Q View Linked |              |
| Click ir                                                      | nstruct | or's n | ame fo       | r cor | ntact info                                 | rmation.                    |                                                           | 9 of 20 seats remain.                    |               |              |
| General Biology Lab                                           | BIO     | 101    | L81          | 0     |                                            | onald, Michael (Primary)    | S M T W T F S 01:50 PM - 03:50 PM Building: Shi           | l Coseats remain.                        | Q View Linked | =            |
| Biology Seminar                                               | BIO     | 110    | 820          | 1     | 97679                                      | Chandler, Christopher (Pri  | SMTWTFS 01:50 PM - 02:45 PM Building: Shi                 | 1 of 19 seats remain.                    |               |              |
| Biology Seminar                                               | BIO     | 110    | 830          | 1     | Chandler, (                                | Christopher                 | F S 09:10 AM - 10:05 AM Building: Par                     | 18 of 19 seats rem                       |               |              |
| Molecular/Cellular Foundations                                | BIO     | 120    | 800          | 4     |                                            | 226<br>iological Sciences   | F S 11:30 AM - 12:25 PM Building: Shi                     | 33 of 60 seats rem<br>2 LINKED           | Q View Linked |              |
| Molecular/Cellular Found Lab                                  | BIO     | 120    | L50          | 0     | Department<br>Oswego, 13126<br>315 3122774 |                             | FS 01:50 PM - 04:50 PM Building: Shi                      | 10 of 20 seats rem                       | Q View Linked |              |
| Molecular/Cellular Found. Lab                                 | BIO     | 120    | L52          | 0     | christopher.chanc                          | <u>ller@oswego.edu</u>      | FS 02:20 PM - 05:20 PM Building: Shi                      | 9 of 20 seats remain.                    | Q View Linked |              |
| Molecular/CellularFound Lab                                   | BIO     | 120    | L60          | 0     | 98459                                      | Geetha-Loganathan, Poon     | SMTWTFS 01:50 PM - 04:50 PM Building: Shi                 | 14 of 20 seats rem                       | Q View Linked |              |
| Human Biology                                                 | BIO     | 203    | 800          | 3     | 91380                                      | Medeiros, Cleane (Primary)  | S M T W T F S 07:00 PM - 08:20 PM Building: Shi           | <b>39</b> of 100 seats re                |               |              |
| Cellular Physiology                                           | BIO     | 309    | 800          | 3     | 96032                                      | Contento, Anthony (Primary) | SMTWTFS 12:40 PM - 01:35 PM Building: Shi                 | <b>FULL</b> : 0 of 24                    |               |              |
| Microbiology                                                  | BIO     | 310    | 800          | 3     | 97115                                      | Windstam, Sofia (Primary)   | SMTWTFS 10:20 AM - 11:15 AM Building: Shin                | <b>FULL</b> : 0 of 32<br><b>C</b> LINKED | Q View Linked |              |
|                                                               |         |        |              |       |                                            |                             |                                                           |                                          |               | -            |

## Banner Self-Service Student Registration Select a Term Select A Plan SELECT A PLAN Plans you have created for this term: 1 Term: Spring 2016 You are allowed a maximum of 3 plans for this term. Create a New Plan Plan: plan1 Created by: You Preferred Delete Edit Title **☆**. Details Hours CRN Schedule Type Instructor Note SPA 102, 810 3 10413 Continuing Elementary Spanish Lecture Freire, Jesus (Primary) Wind Ensemble MUS 290, 500 0 10453 Laboratory or Activity Jorgensen, Trevor (Primary) LeMay, Jerret (Primary) Parsons, Gregory World History 20th Century HIS 102, 800 3 10297 Lecture Total Planned Hours: 6 Records: 3 Number of Degree Works Plans: 1

Plan: Jerret's XE Reg test DW plan Created by: You

The "Plan Ahead" area will allow you to build registration plans in advance using either course availability searches...

| LAN AHI                      |                               | 5                        |                                  |                           |                               |          |                                         |                              | _     |                |            |               |                       |                 |     |
|------------------------------|-------------------------------|--------------------------|----------------------------------|---------------------------|-------------------------------|----------|-----------------------------------------|------------------------------|-------|----------------|------------|---------------|-----------------------|-----------------|-----|
| <b>lumber</b><br>erm: Spring | of Degree Works P             | Plans for thi            | s term: 1                        |                           | .or fron                      | n Plans  | imported f                              | rom De                       | gre   | e Wo           | orks       | •             |                       |                 |     |
| 🕶 🛱 Je                       | rret's XE Reg test DW plan    |                          |                                  |                           |                               |          |                                         |                              |       |                |            |               |                       | Created by: You | •   |
| Critical In                  | dic<br>Title                  |                          | Details                          | Hours                     | Choice Group                  | Choice   | e Description                           | Attribute Summ               | nary  | Note           |            |               |                       |                 | \$. |
|                              | Concert Attendance            |                          | MUS 220                          | 0                         |                               |          |                                         |                              |       |                | Q          | View Sections | Add Course            |                 |     |
|                              | World History 20th Centu      | ry                       | HIS 102                          | 3                         |                               |          |                                         |                              |       |                | Q          | View Sections | Add Course            |                 |     |
| Schedule                     | Schedule Details              |                          |                                  |                           |                               |          | • • •                                   |                              |       |                |            |               |                       |                 | P   |
| Schedule                     | e for Spring 2016             |                          |                                  |                           |                               |          | Title                                   | Details                      | Hours | CRN            | Schedule T | v Note        | Status                | Action          |     |
| m                            | unday Monday SPA102 (Planned) | Tuesday                  | Wednesday<br>SPA102<br>(Planned) |                           | Friday<br>SPA102<br>(Planned) | Saturday | Continuing Elementar                    | . SPA 102, 810               |       |                | Lecture    | •             | Planned               | None 🔻          |     |
| n                            | SOC100<br>(Registered)        |                          | SOC100<br>(Registered)           |                           | SOC100<br>(Registered)        |          | Wind Ensemble                           | MUS 290, 500                 |       | 10453          | Labora     | +             | Planned               | None 🔻          |     |
| n                            | (registeres)                  | ✓ <u>HIS102 (Plann</u> ) |                                  | ✓ <u>HIS102 (Planned)</u> |                               |          | World History 20th C Concert Attendance | HIS 102, 800<br>MUS 220, 800 |       | 10297<br>11270 | Lecture    | +             | Planned<br>Registered | None 🔻          |     |
| n                            |                               | ✓ <u>MUS290</u>          |                                  | ✓ <u>MUS290</u>           |                               |          | Intro To Statistics A                   | MAT 158, 830                 | 3     | 10279          | Lecture    |               | Registered            |                 |     |
| m                            |                               | (Planned)                |                                  | (Planned)                 |                               |          | Total Planned Hours                     | : 6   Registered a           |       |                | Locturo    |               | Pagistarad            |                 |     |
|                              |                               |                          |                                  |                           |                               |          |                                         |                              |       |                |            |               |                       |                 |     |

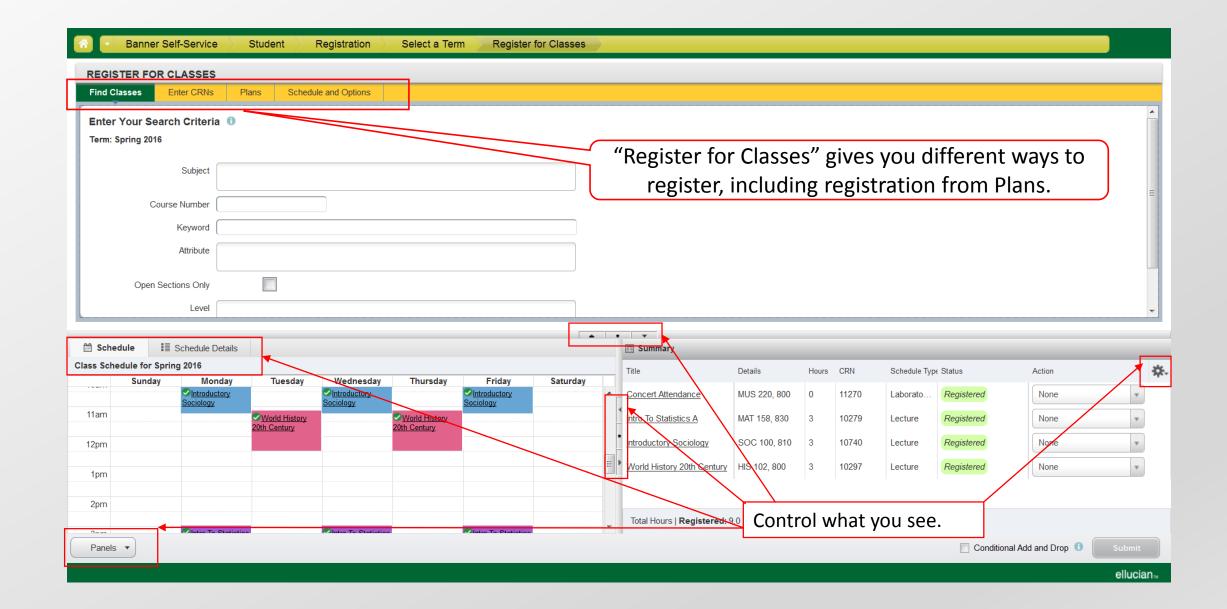

| EGISTER FOR CLASSES            | Plans   | Schedule | and Options |   | Ν     | Aessages ap<br>Notificatic      |               |                              |            | advisor.                    |            |
|--------------------------------|---------|----------|-------------|---|-------|---------------------------------|---------------|------------------------------|------------|-----------------------------|------------|
| erm: Spring 2016 Subject: M    |         | 100      | 810         | 3 | 12220 | <u>Stamm, Alfred</u> (Primary)  | SMTWTFS 11:10 | AM - 12:30 PM <b>Buildin</b> |            | f 33 seats rem<br>Conflict! | Search Aga |
| Neteorology                    | MET     | 100      | 820         | 3 | 11377 | Ballentine, Robert (Primary)    | SMTWTFS 02:20 | PM - 03:40 PM <b>Buildir</b> |            |                             | Add        |
| Glob Weather & Climate Catastr | MET     | 215      | 800         | 3 | 11806 | Ballentine, Robert (Primary)    | SMTWTFS 03:00 | PM - 03:55 PM <b>Buildir</b> |            | f 19 seats rem<br>Conflict! | Add        |
| let for Science Majors II      | MET     | 220      | 800         | 3 | 10391 | Ballentine, Robert (Primary)    | SMTWTFS 12:40 | PM - 01:35 PM <b>Buildir</b> | g:Shi 24 o | f 24 seats rem              | Add        |
| Synoptic Meteorology II        | MET     | 303      | 800         | 3 | 11208 | <u>Steiger, Scott</u> (Primary) | SMTWTFS 11:30 | AM - 12:25 PM <b>Buildin</b> | g:Shi 20 o | f 20 seats rem              | Add        |
| Schedule II Schedule D         | Details |          |             |   |       |                                 | Summary       |                              |            |                             |            |

Concert Attendance MUS 220, 800 0 11270 Ŧ 12pm Laborato... Registered None Intro To Statistics A Ŧ MAT 158, 830 3 10279 Registered None Lecture 1pm E Introductory Sociology SOC 100, 810 0 10740 Lecture Dropped None Ŧ 2pm Ŧ World History 20th Century HIS 102, 800 3 10297 Registered None Lecture Intro To Statistics Intro To Statistics Intro To Statistics 3pm Total Hours | Registered: 6.0 | Billing: 6.0 | CEU: 0.0 | Min: 3.0 | Max: 18.0 ~ Conditional Add and Drop 1 Submit Panels 💌 ellucian™

| EW REGISTRATION INFORMAT         pook up a Schedule         ass Schedule         rm:       Spring 2016 | rations "                      | -       |               |                                          | provides acces<br>in different for |                                   | ≊ <sub>1</sub> €       |
|----------------------------------------------------------------------------------------------------|--------------------------------|---------|---------------|------------------------------------------|------------------------------------|-----------------------------------|------------------------|
| Title                                                                                                  | ✓ Details                      | Hours   | CRN           | Schedule Type                            | Grade Mode                         | Status                            | Messa                  |
| Concert Attendance                                                                                     | MUS 220, 800                   | 0       | 11270         | Laboratory or Activity                   | Satisfactory/Unsat/Honors          | Registered                        | egistered**12/14/      |
| ntro To Statistics A                                                                                   | MAT 158, 830                   | 3       | 10279         | Lecture                                  | Normal Grading Mode                | Registered                        | Registered**12/10/     |
| troductory Sociology                                                                                   | SOC 100, 810                   | 3       | 10740         | Lecture                                  | Normal Grading Mode                | Pagistarad                        | Nob Pogistered**12/14/ |
| Vorld History 20th Century                                                                             | HIS 102, 800                   | 3       | 10297         | Lecture                                  | Normal Grad                        | nail your sch                     | edule.                 |
|                                                                                                    |                                |         |               |                                          |                                    | ,                                 | Records: 4             |
|                                                                                                    |                                |         |               |                                          |                                    |                                   |                        |
| tal Hours   <b>Registered:</b> 9.0   <b>Billing:</b> 9.0                                               | CEU: 0.0   Min: 0.0   Max: 0.0 |         |               |                                          |                                    |                                   |                        |
|                                                                                                    |                                |         | Г             | • · · ·                                  |                                    |                                   |                        |
| Schedule Schedule Details                                                                              | s                              | Tuocday | ٢             |                                          | Thursday                           | Friday                            | Saturday               |
| Schedule                                                                                               |                                | Tuesday |               | • • •<br>Wednesday<br>oductory Sociology | Thursday                           | Friday<br>Sintroductory Sociology | Saturday               |
| Schedule III Schedule Details                                                                          | Monday                         | Tuesday | ⊘ <u>Intr</u> | Wednesday<br>oductory Sociology          | Thursday                           |                                   | Saturday               |
| Schedule Schedule Details Schedule for Spring 2016 Sunday                                              | Monday                         |         | ⊘ <u>Intr</u> | Wednesday<br>oductory Sociology          | -                                  |                                   | Saturday               |
| Schedule II Schedule Details Schedule for Spring 2016 Sunday Insum I1am I2pm                           | Monday                         |         | ⊘ <u>Intr</u> | Wednesday<br>oductory Sociology          | -                                  |                                   | Saturday               |
| ass Schedule for Spring 2016<br>Sunday<br>11am<br>12pm<br>1pm                                          | Monday                         |         | ⊘ <u>Intr</u> | Wednesday<br>oductory Sociology          | -                                  |                                   | Saturday               |
| Schedule Schedule for Spring 2016 Sunday  Itam  12pm                                                   | Monday                         |         | ⊘ <u>Intr</u> | Wednesday<br>oductory Sociology          | -                                  |                                   | Saturday               |